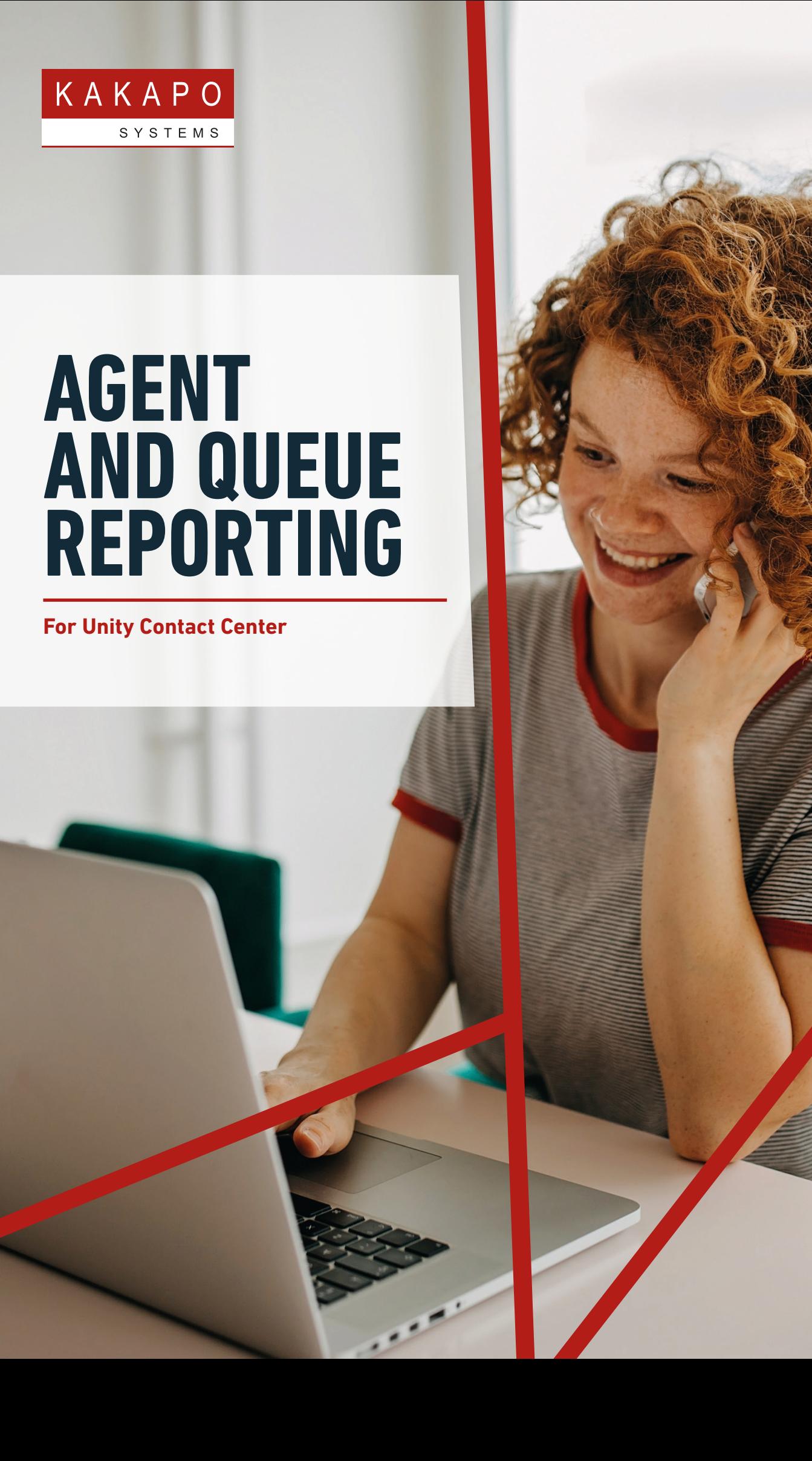

## **DRILL INTO FULL TRANSCRIPTS AND GET DEEPER ANALYSIS**

**[Unity Contact Center](https://www.kakaposystems.com/contact-center/) offers a wide variety of reports and statistics that provide in-depth information to help Supervisors understand the behaviour of the contact center.** 

Quickly and easily see how Agents are reacting to customer demand and make changes to enhance the performance of the overall contact center.

**SOLUTE CONSERVANCE**<br>THE CONSEE THE<br>SEE THE<br>DETAILS<br>WERE THE<br>AND THE<br>FEEDBA(  $\overline{\phantom{a}}$  MAP A **CUSTOMER JOURNEY AROUND THE CONTACT CENTER, SEE THE CUSTOMER'S DETAILS, WHO THEY WERE TRANSFERRED TO AND THEIR CUSTOMER FEEDBACK.**"

#### **AGENT REPORTING**

Report on all Agent metrics by Media Stream and see which Agents perform best on which media.

#### **MEDIA STREAM REPORTING**

Headline statistics on how many incoming conversations were received, answered and abandoned.

#### **CONVERSATION TRACKING**

Map a customer journey around the contact center, see the customer's details, who they were transferred to and their customer feedback.

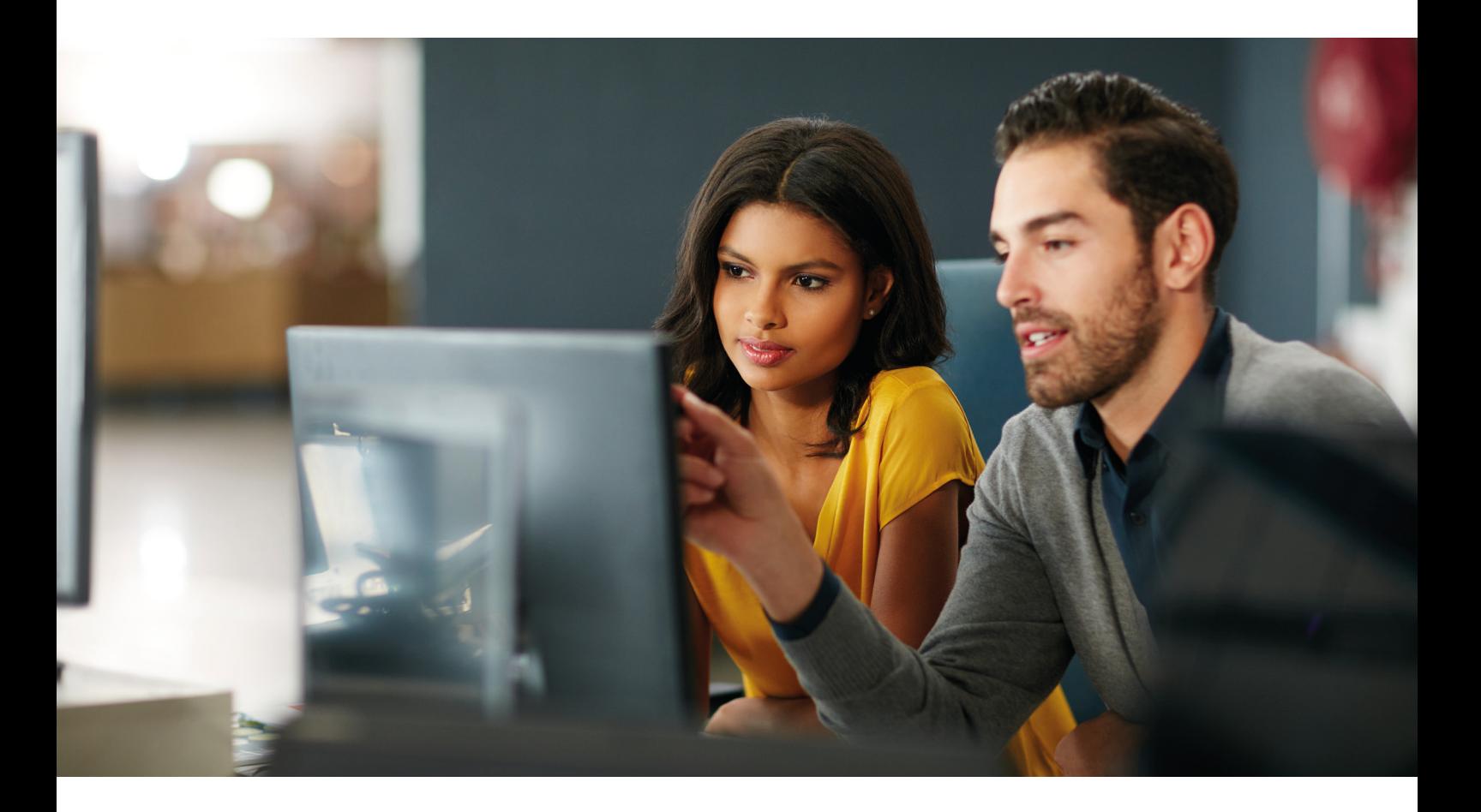

## **UNITY CONTACT CENTER REPORTS – EXAMPLES**

### **RUNNING REPORTS AND PERFORMANCE SUMMARY**

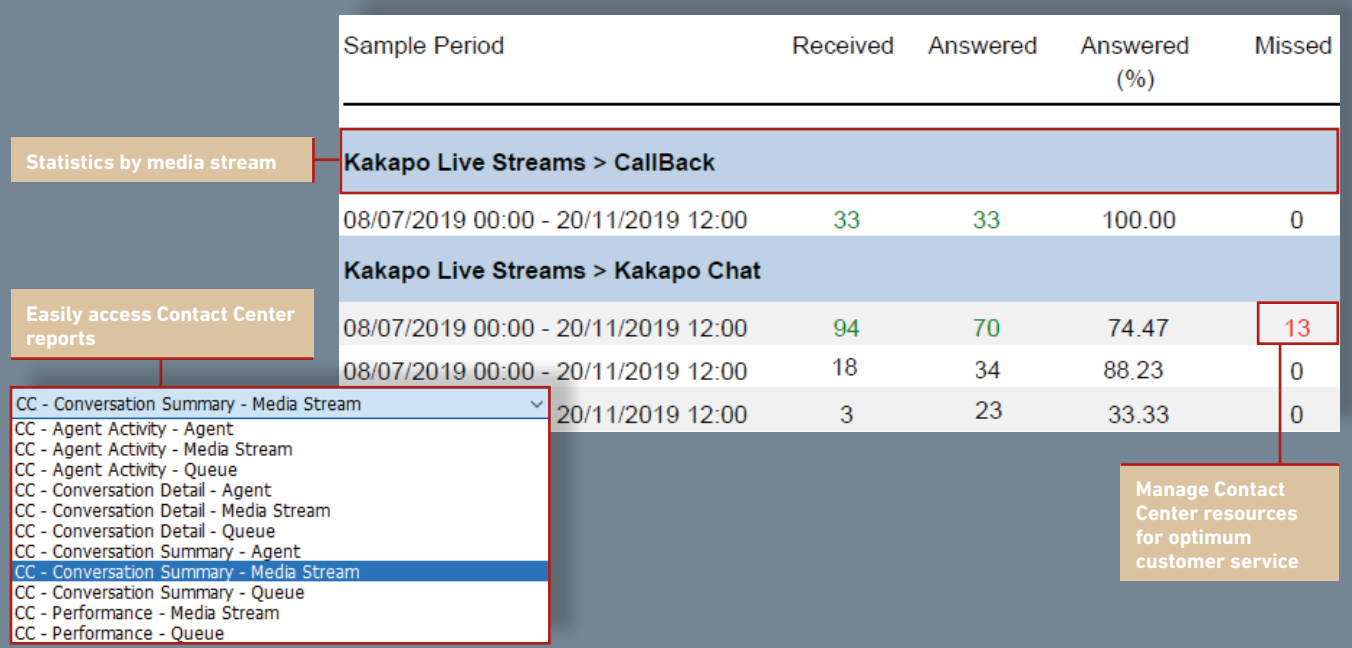

### **AGENT ACTIVITY – MEDIA STREAM**

**Filter date and time Understand key metrics**

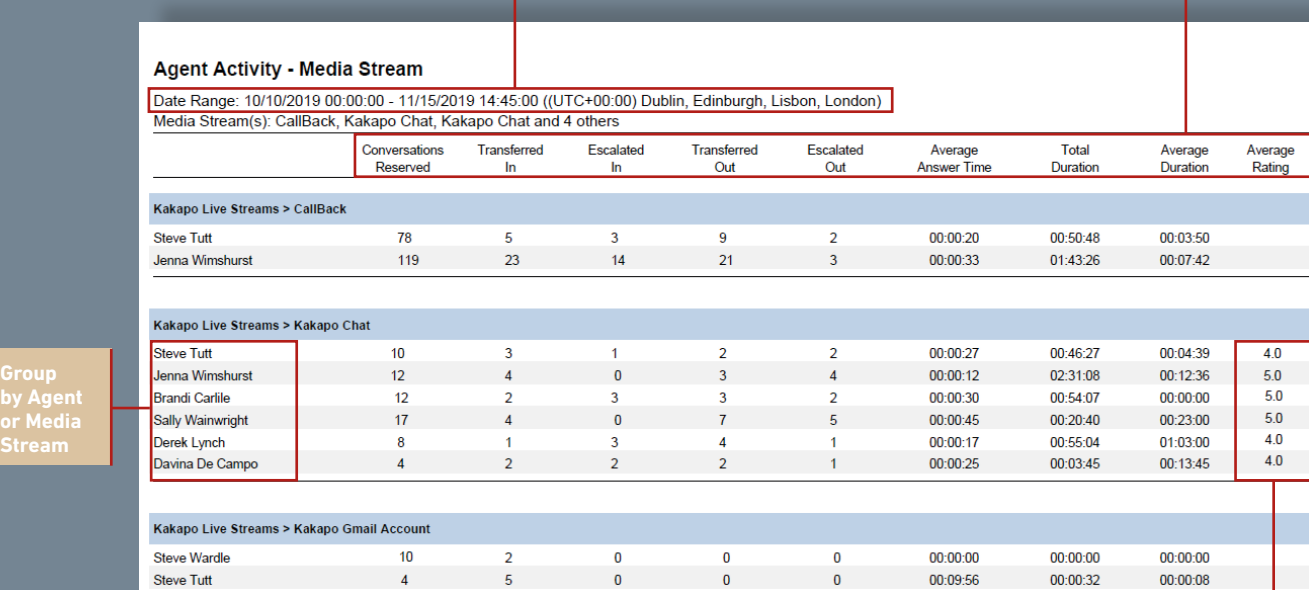

## **UNITY CONTACT CENTER REPORTS – EXAMPLES**

### **CONVERSATION SUMMARY**

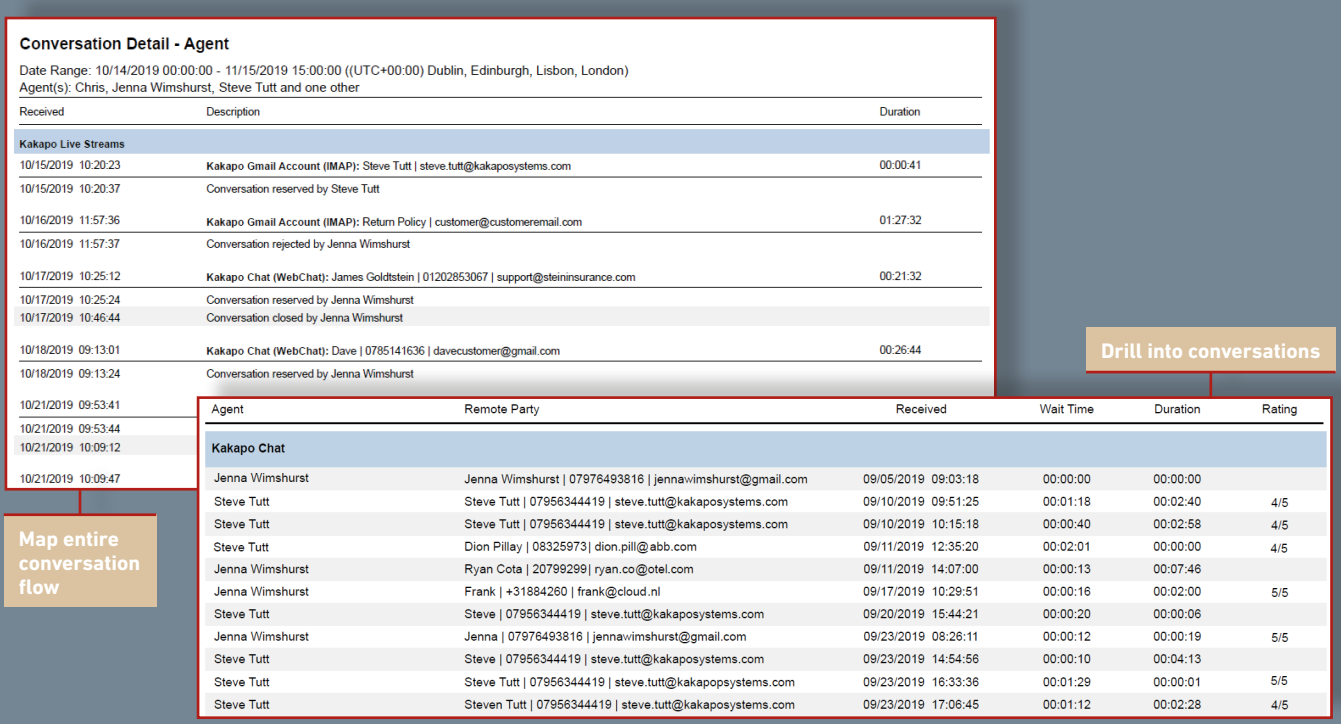

### **CONVERSATION DETAILS AND TRANSCRIPT**

#### Conversation

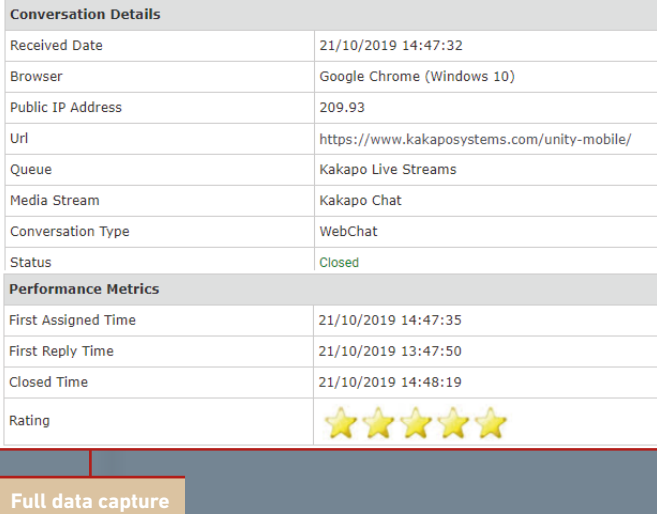

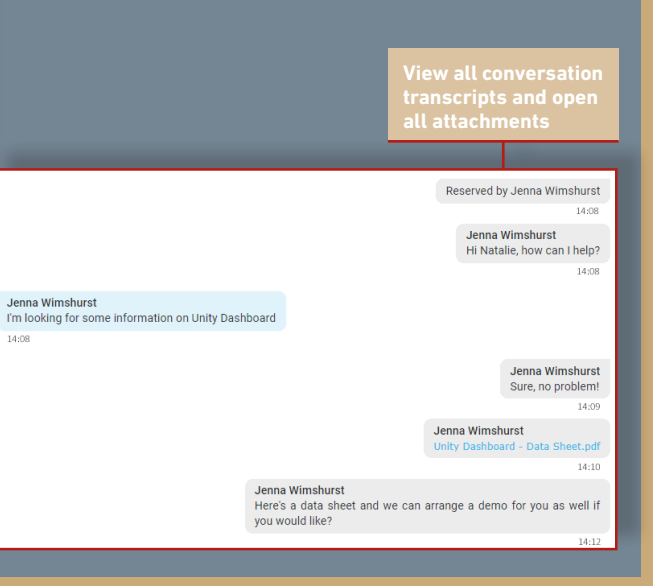

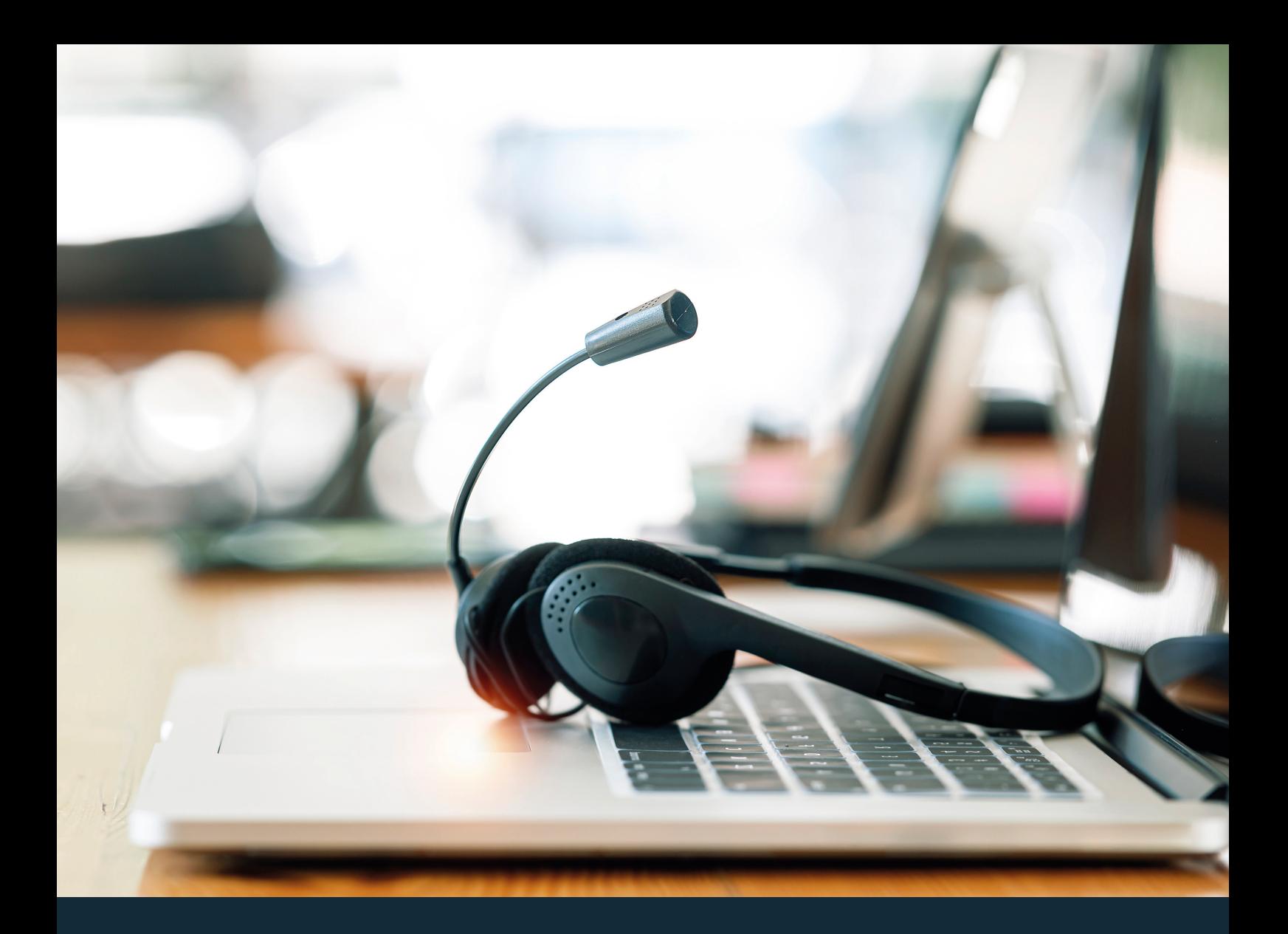

# **ABOUT KAKAPO SYSTEMS**

At Kakapo Systems, we are software solutions providers developing apps that enhance call and contact center offerings for the Cisco© BroadSoft© platform.

Our solutions are built for small to medium businesses, with an ethos that puts genuine human connection and intuitive, feature-rich, yet accessible applications at the forefront of our design decisions.

We are an international company, with offices in London and India, supporting clients all over the world.

# **NEXT STEPS**

To request a free trial or demo of **Unity Contact Center**:

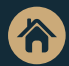

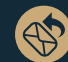

**Visit** www.kakaposystems.com **Contact** tellmemore@kakaposystems.com

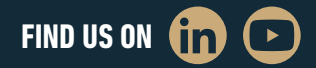

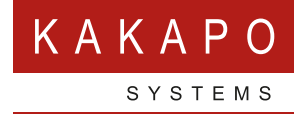

**© Kakapo Systems 2023 T** +44 (0)207 084 6845 **E** tellmemore@kakaposystems.com **W** www.kakaposystems.com International House **|** 36-38 Cornhill **|** London **|** EC3V 3NG

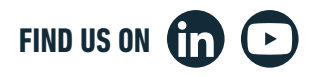